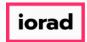

zgidwani

 $lue{\mathbb{O}}$ 

Dynamic Budgets User Guide for Running the GP Depreciation Projection 1

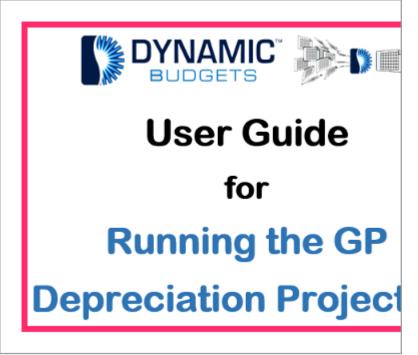

Jan 29, 2019 1 of 9

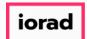

zgidwani

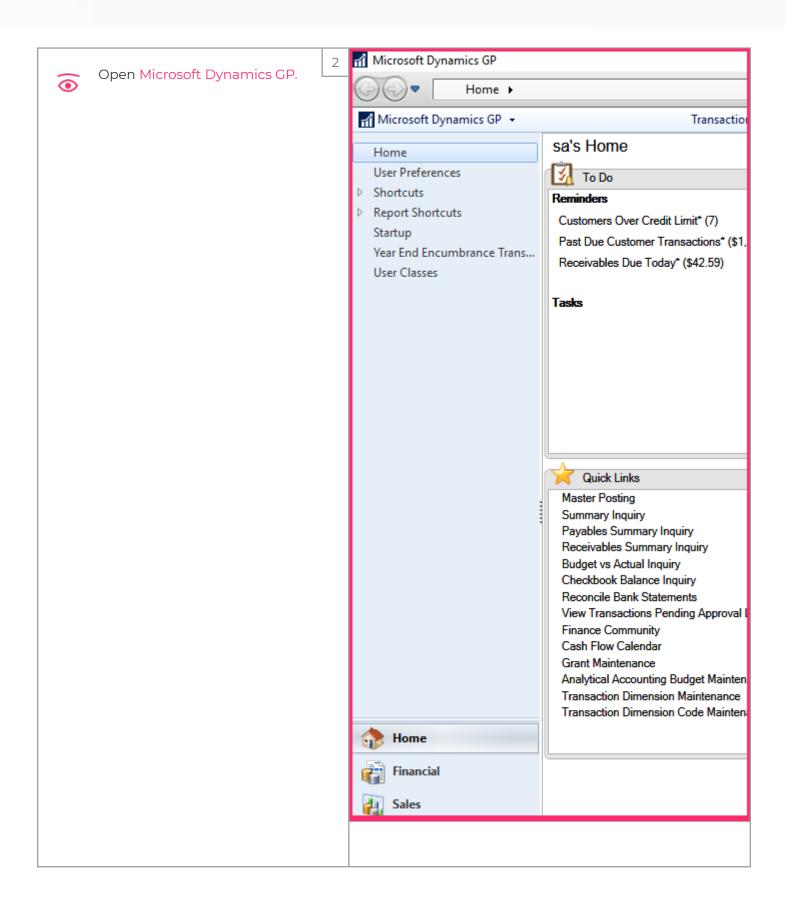

Jan 29, 2019 2 of 9

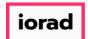

zgidwani

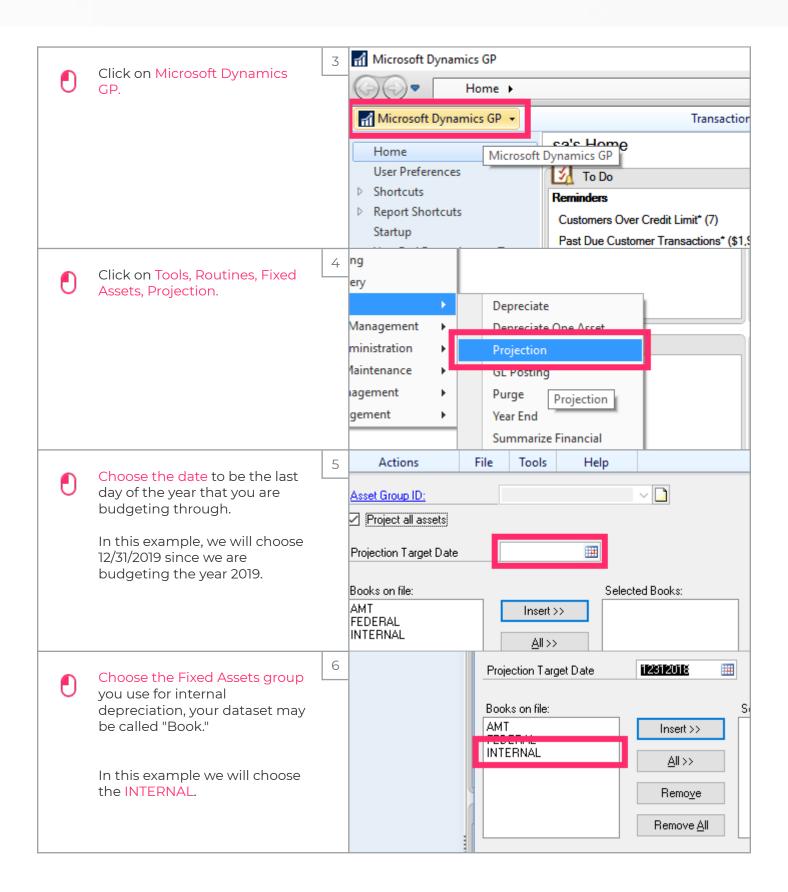

Jan 29, 2019 3 of 9

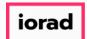

zgidwani

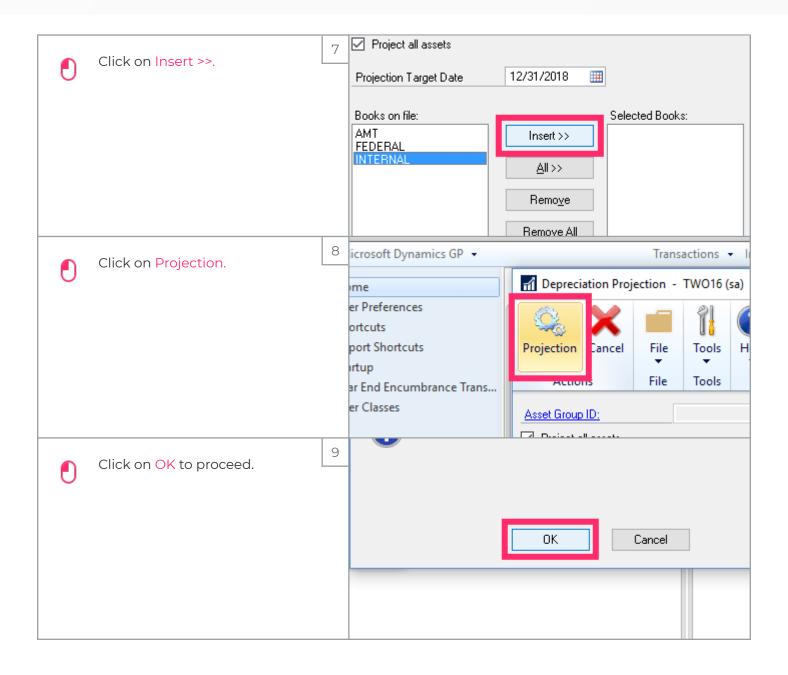

Jan 29, 2019 4 of 9

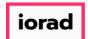

zgidwani

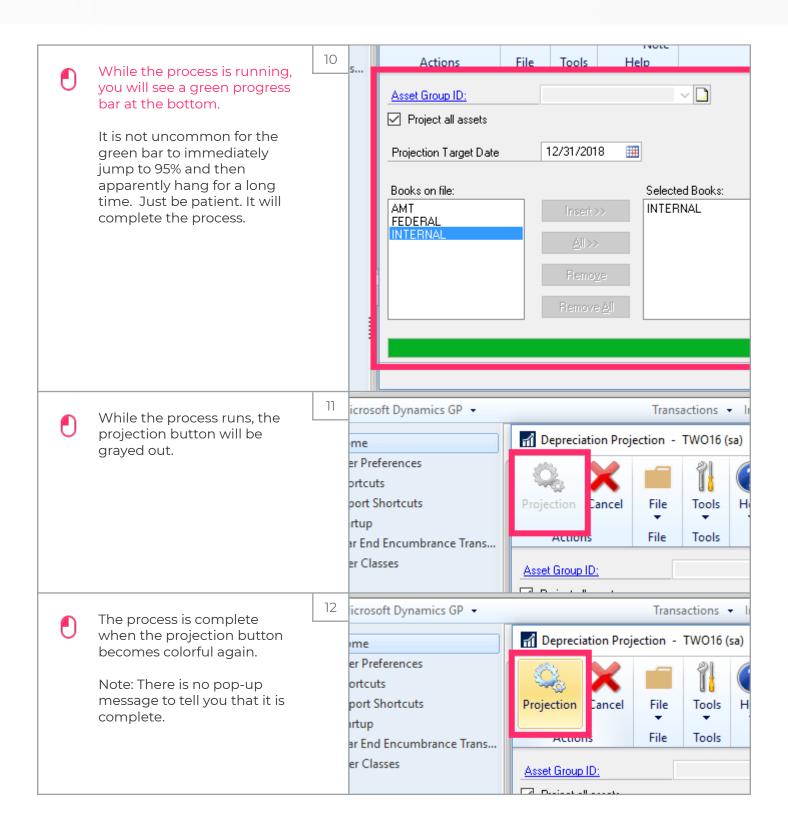

Jan 29, 2019 5 of 9

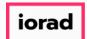

zgidwani

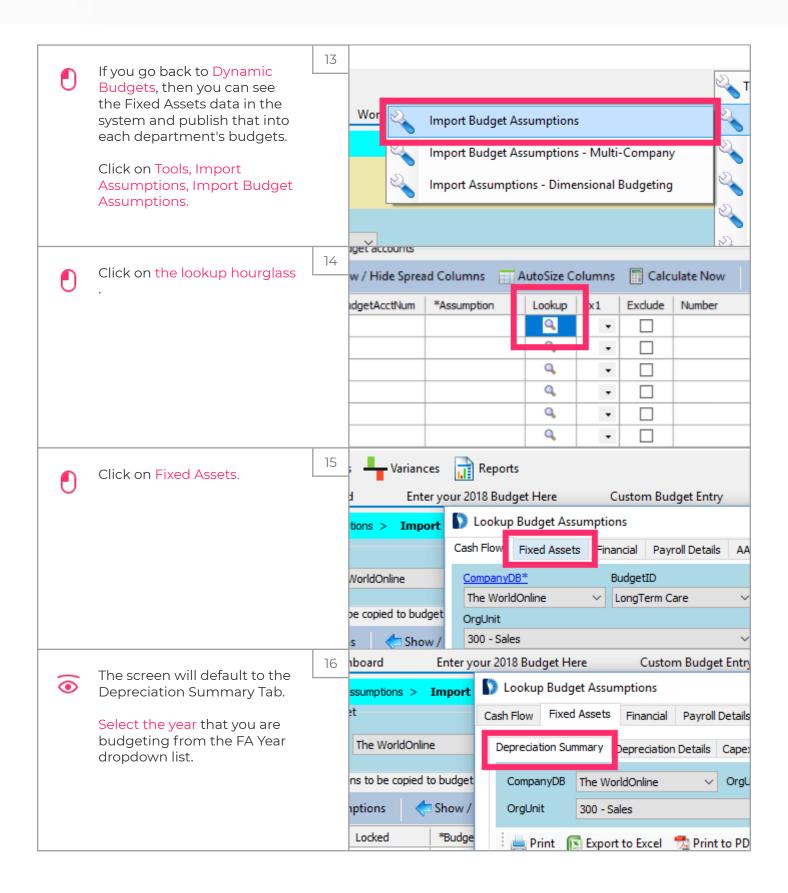

Jan 29, 2019 6 of 9

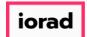

zgidwani

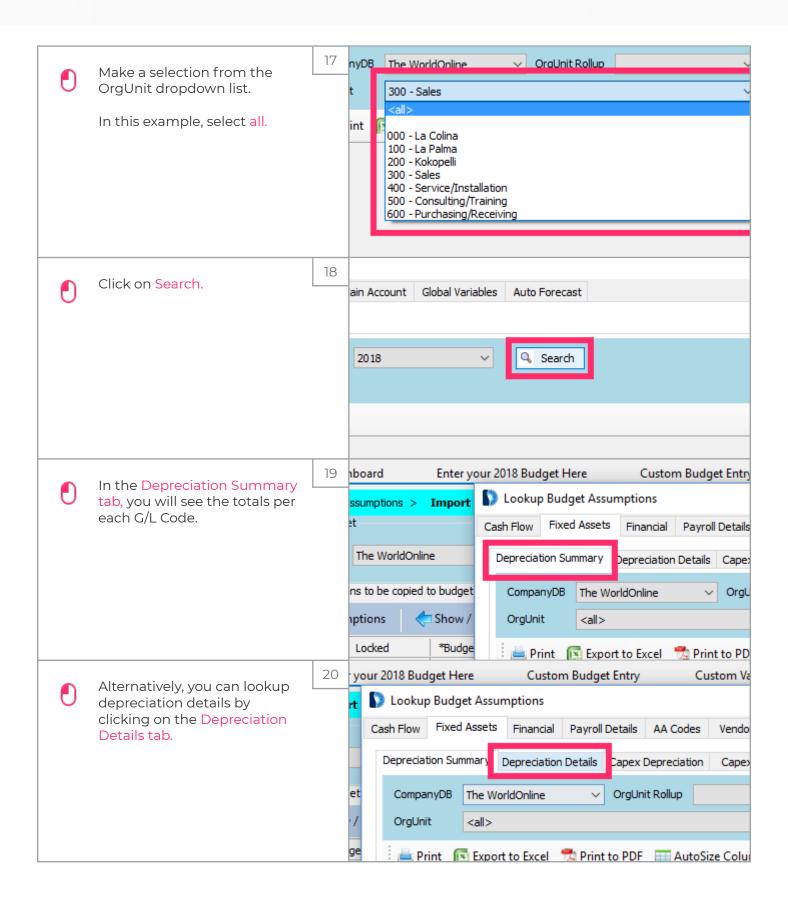

Jan 29, 2019 7 of 9

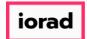

zgidwani

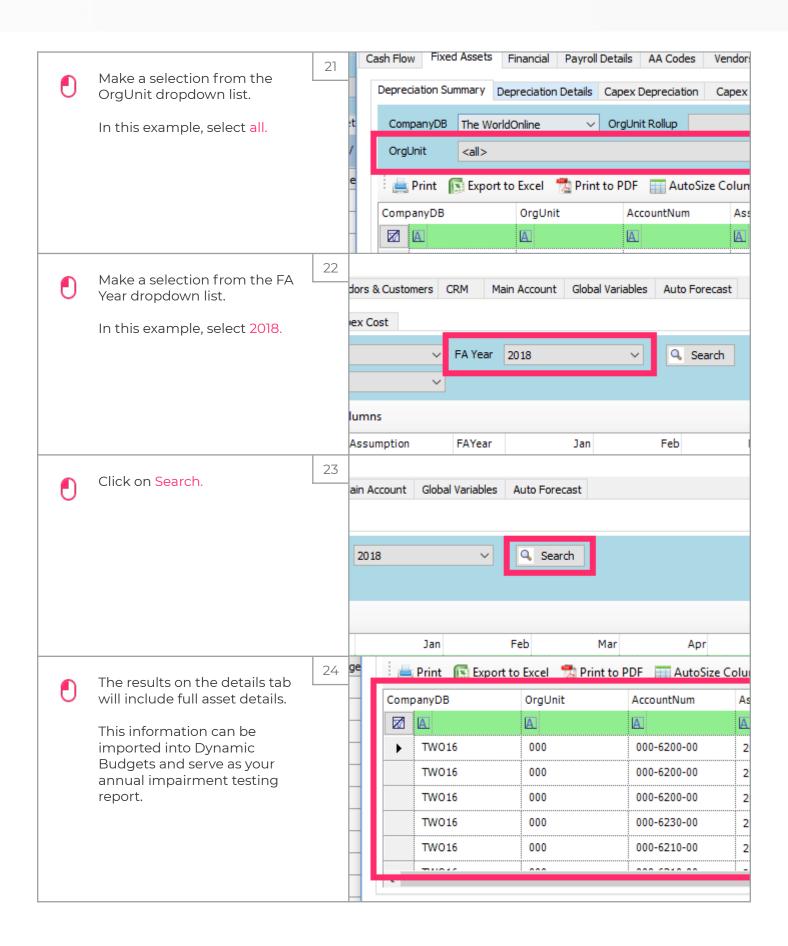

Jan 29, 2019 8 of 9

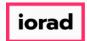

zgidwani

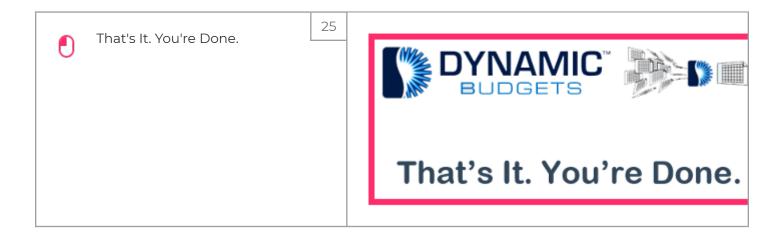

Jan 29, 2019 9 of 9